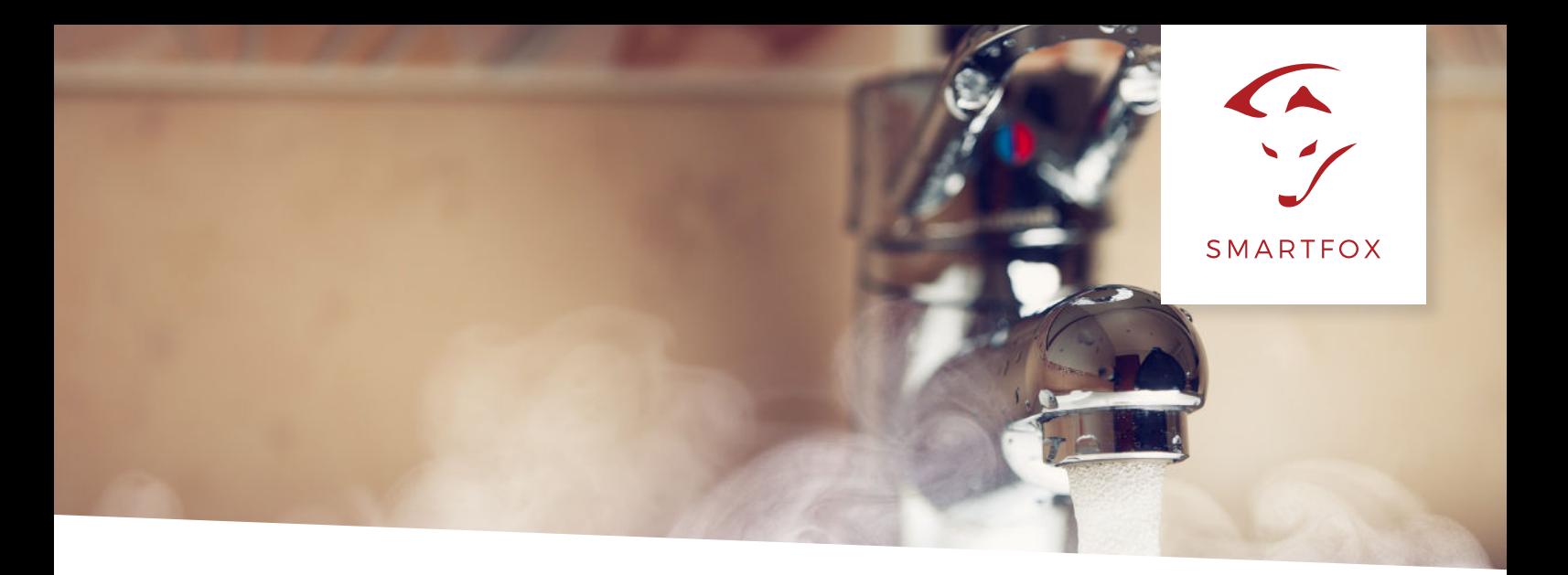

# PARAMETRIERUNG ANALOGAUSGANG

## **Standardparametrierung des Analogausgangs, zur stufenlosen Ansteuerung eines 1phasigen oder 3phasigen Heizstabs (reiner Überschussbetrieb).**

Nachfolgende Anleitung erklärt die Standardparametrierung des Analogausgangs zur stufenlosen Ansteuerung eines 1phasigen oder 3phasigen Heizstabs mittels Leistungssteller.

#### **Benötigte Artikel:**

- **SMARTFOX Pro oder SMARTFOX Pro Light** ArtNr. »0791732486575 SMARTFOX Pro »0791732486681 SMARTFOX Pro Light
- **Leistungssteller 1- oder 3-phasig** ArtNr. »0791732486476 Leistungssteller 1phasig »0791732486438 Leistungssteller 3phasig
- **Heizstab nach benötigter Heizleistung** ArtNr. »0791732486414 Heizstab 3KW »0791732486421 Heizstab 4,5KW »0791732486483 Heizstab 6KW »0791732486537 Heizstab 9KW

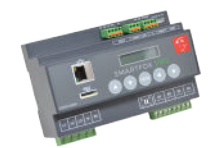

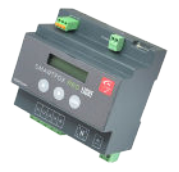

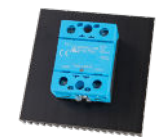

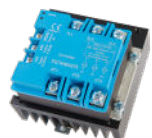

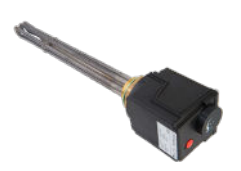

Die folgenden Beispiele zeigen die Parametrierung über die lokale IP Adresse des SMARTFOX Pro (Laptop im selben Netzwerk), alle Einstellungen können auch direkt am Gerät oder das Webportal my.smartfox.at ausgeführt werden.

Wird ein SMARTFOX Pro Light verwendet, ist die Parametrierung direkt am Gerät auszuführen.

Weitere Infos zu den einzelnen Parametern finden Sie in der jeweiligen Installations- & Betriebsanleitung Ihres SMARTFOX-Geräts.

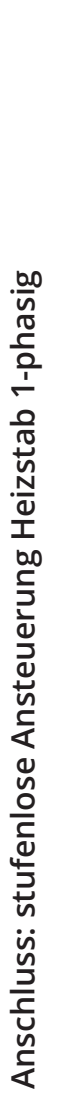

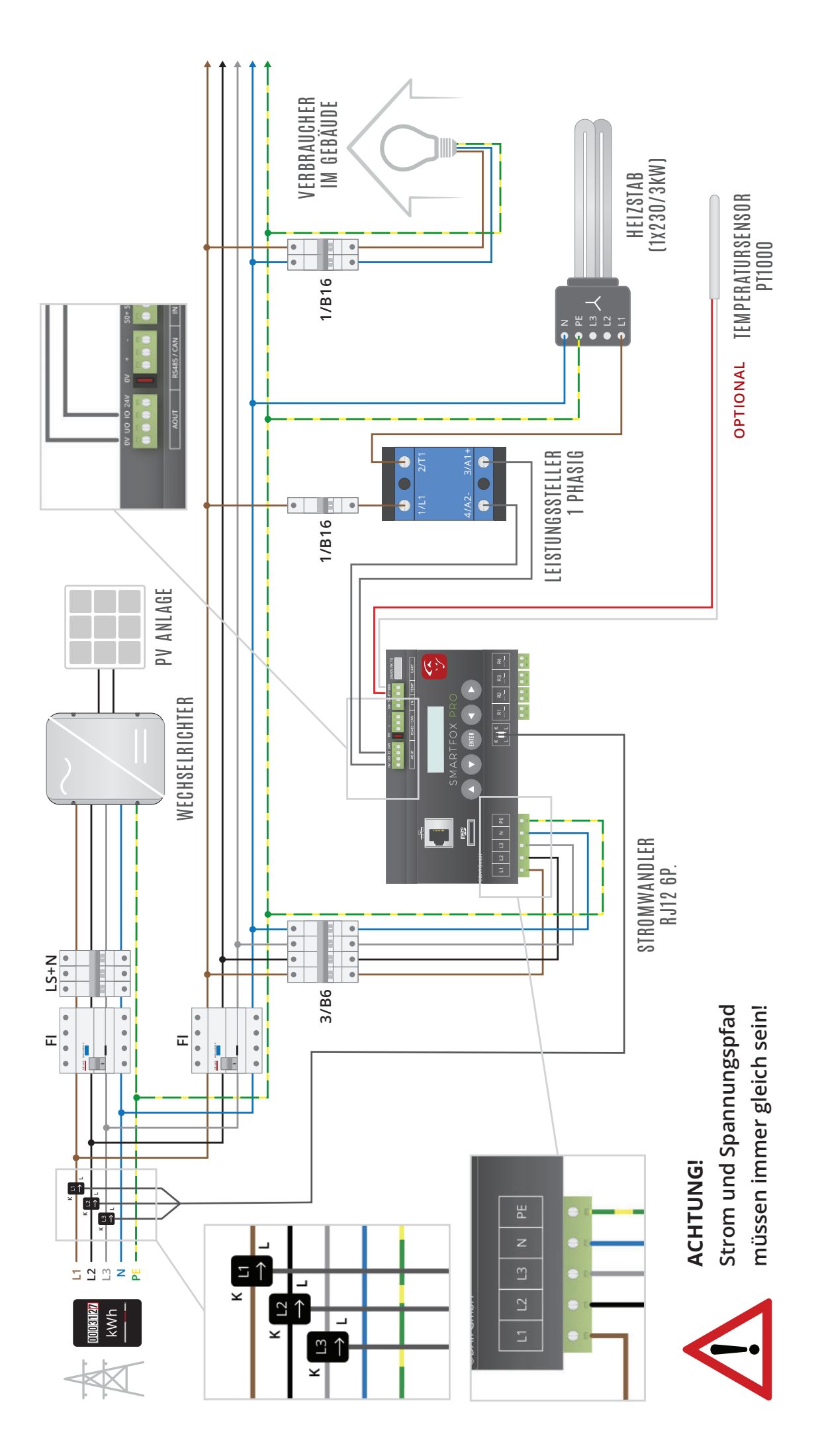

#### **Parametrierungsbeispiel 1: stufenlose Ansteuerung Heizstab 1phasig 3kW**

Verwendete Produkte:

- SMARTFOX Pro ArtNr.0791732486575
- Leistungssteller 1-phasig 230V bis 3,5kW ArtNr.0791732486476
- Heizstab 3kW, 230V inkl. Thermostat ArtNr.0791732486414

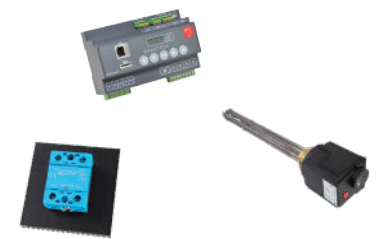

1. Verbinden Sie sich über die lokale IP-Adresse auf den SMARTFOX und öffnen Sie die Geräteparametrierung durch klicken auf **"Einstellungen"**. Anschließend den Menüpunkt **"Analogausgang"** wählen.

Der Screenshot zeigt die Voreinstellung des SMARTFOX Pro im Auslieferzustand. Die anzupassenden Parameter wurden farblich hervorgehoben, die restlichen Parameter müssen nicht geändert werden.

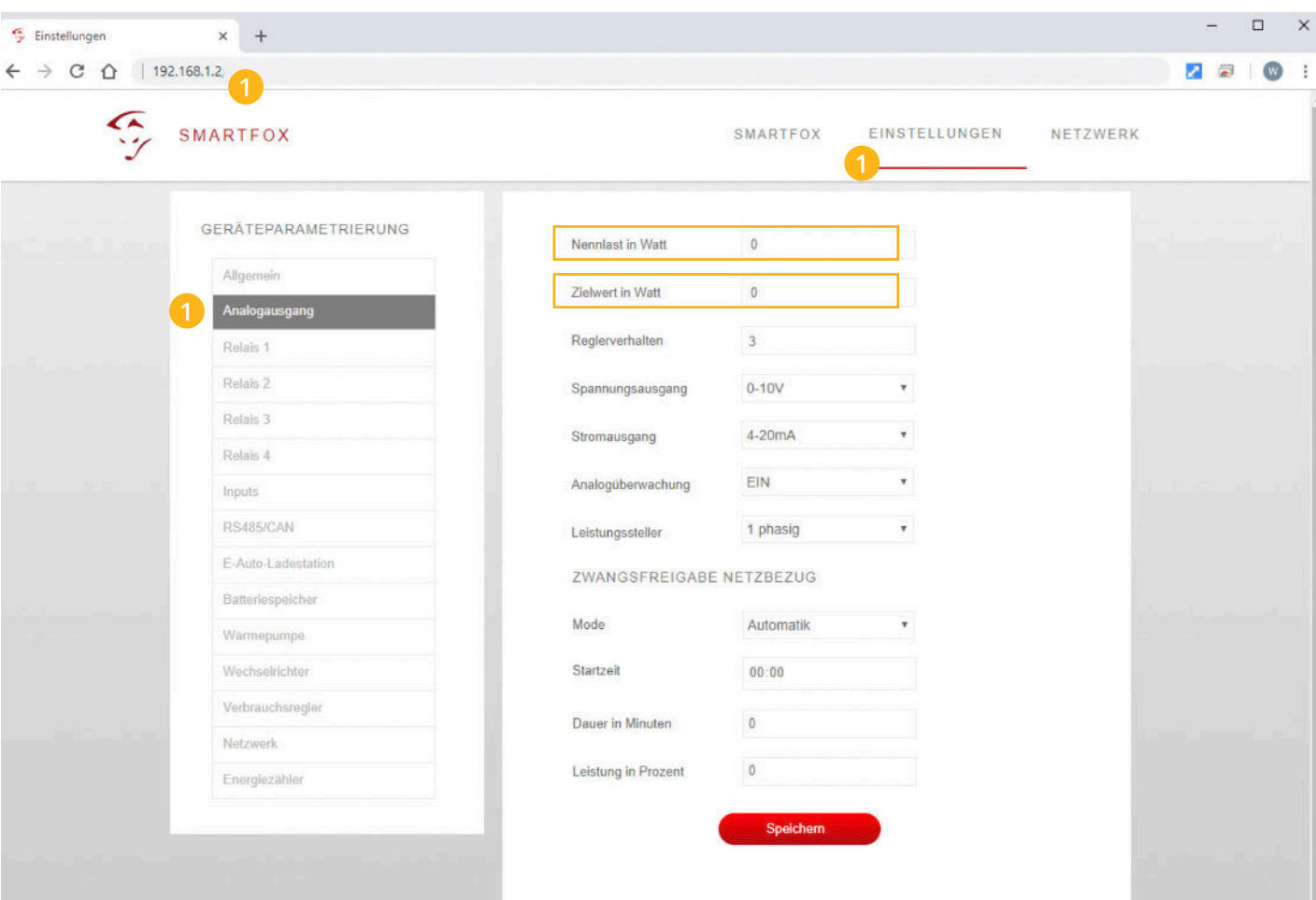

2. Geben Sie im Menüpunkt "Nennleistung in Watt" die Nennleistung des angeschlossenen Heizstabs an. In unserem Beispiel entspricht dies **3000W.**

3. Die Einstellung **"Zielwert in Watt"** wird standardmäßig auf **-20W** eingestellt. Somit speist die Anlage immer ganz leicht ins Netz ein, was den Regelspielraum verbessert.

**HINWEIS!** Auf das negative Vorzeichen achten. Es kann sonst zu dauerhaften Bezug aus dem Netz kommen.

**HINWEIS!** Ist in der Anlage ein Batteriespeicher installiert, ist der Zielwert auf mindestens -200W einzustellen. Es kann sonst zu einer Batterieentleerung durch den Heizstab kommen.

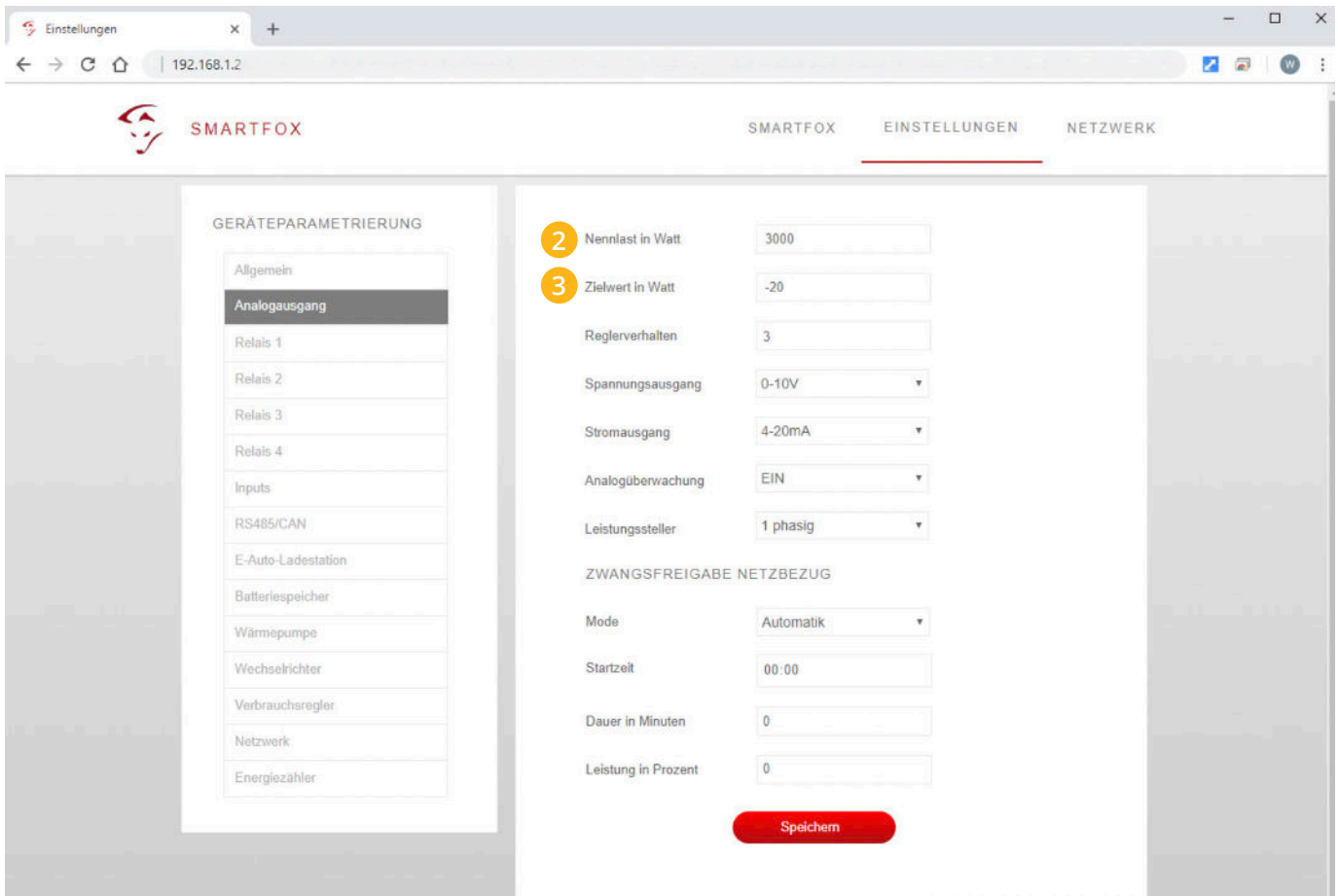

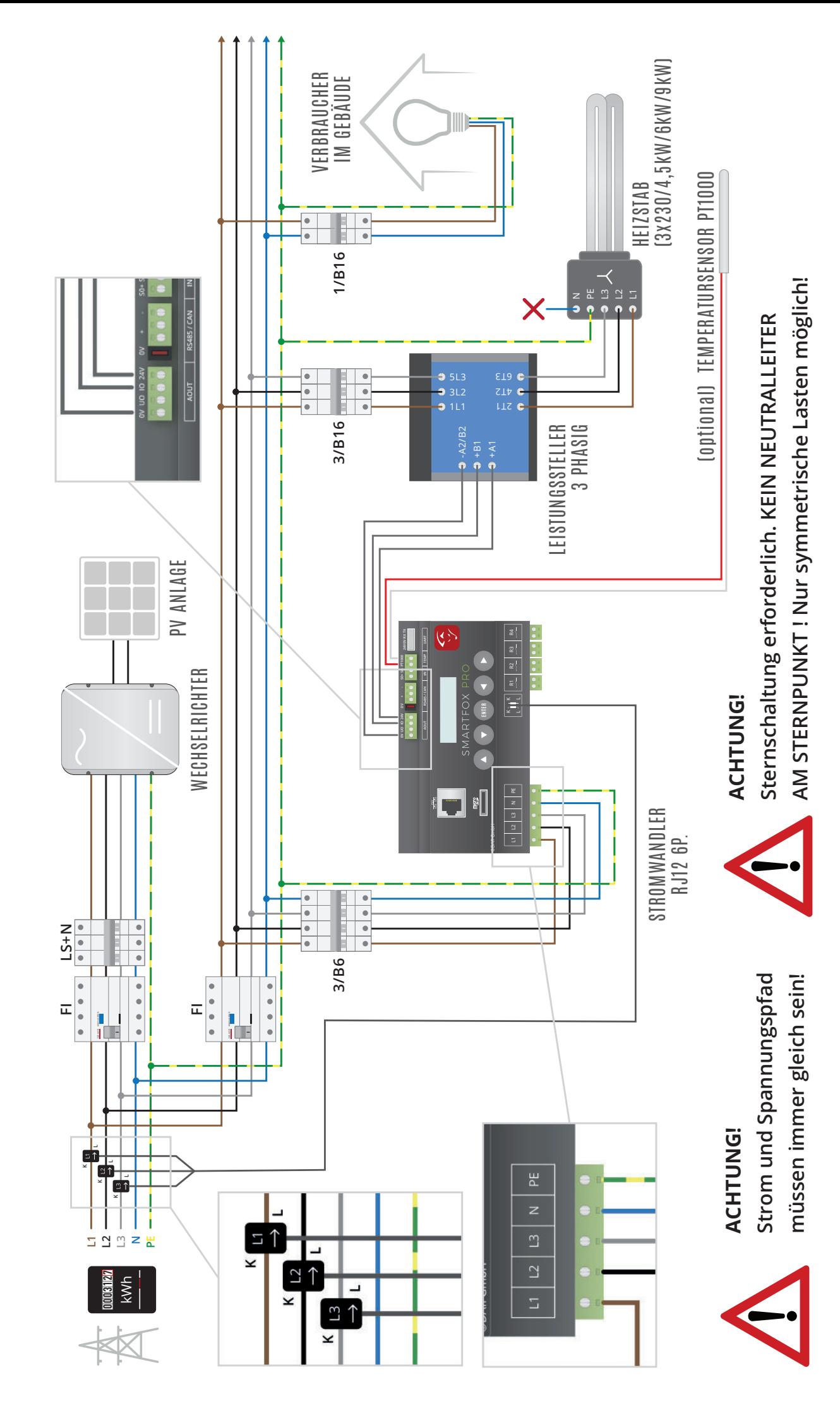

Anschluss: Stufenlose Ansteuerung Heizstab 3-phasig **Anschluss: Stufenlose Ansteuerung Heizstab 3-phasig**

### **Parametrierungsbeispiel 2: stufenlose Ansteuerung Heizstab 3phasig 6kW**

Verwendete Produkte:

- 
- Leistungssteller 3-phasig 400V bis 6kW ArtNr.0791732486438
- 

- SMARTFOX Pro ArtNr.0791732486575

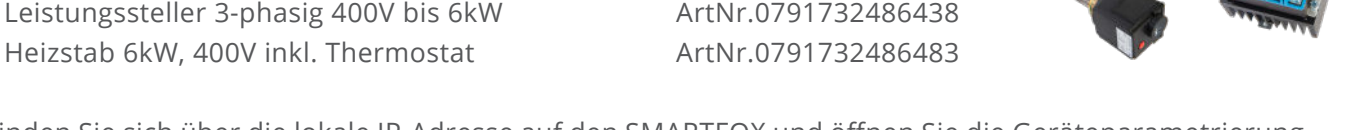

1. Verbinden Sie sich über die lokale IP-Adresse auf den SMARTFOX und öffnen Sie die Geräteparametrierung durch klicken auf **"Einstellungen"**. Anschließend den Menüpunkt **"Analogausgang"** wählen.

Der Screenshot zeigt die Voreinstellung des SMARTFOX Pro im Auslieferzustand. Die anzupassenden Parameter wurden farblich hervorgehoben, die restlichen Parameter müssen nicht geändert werden.

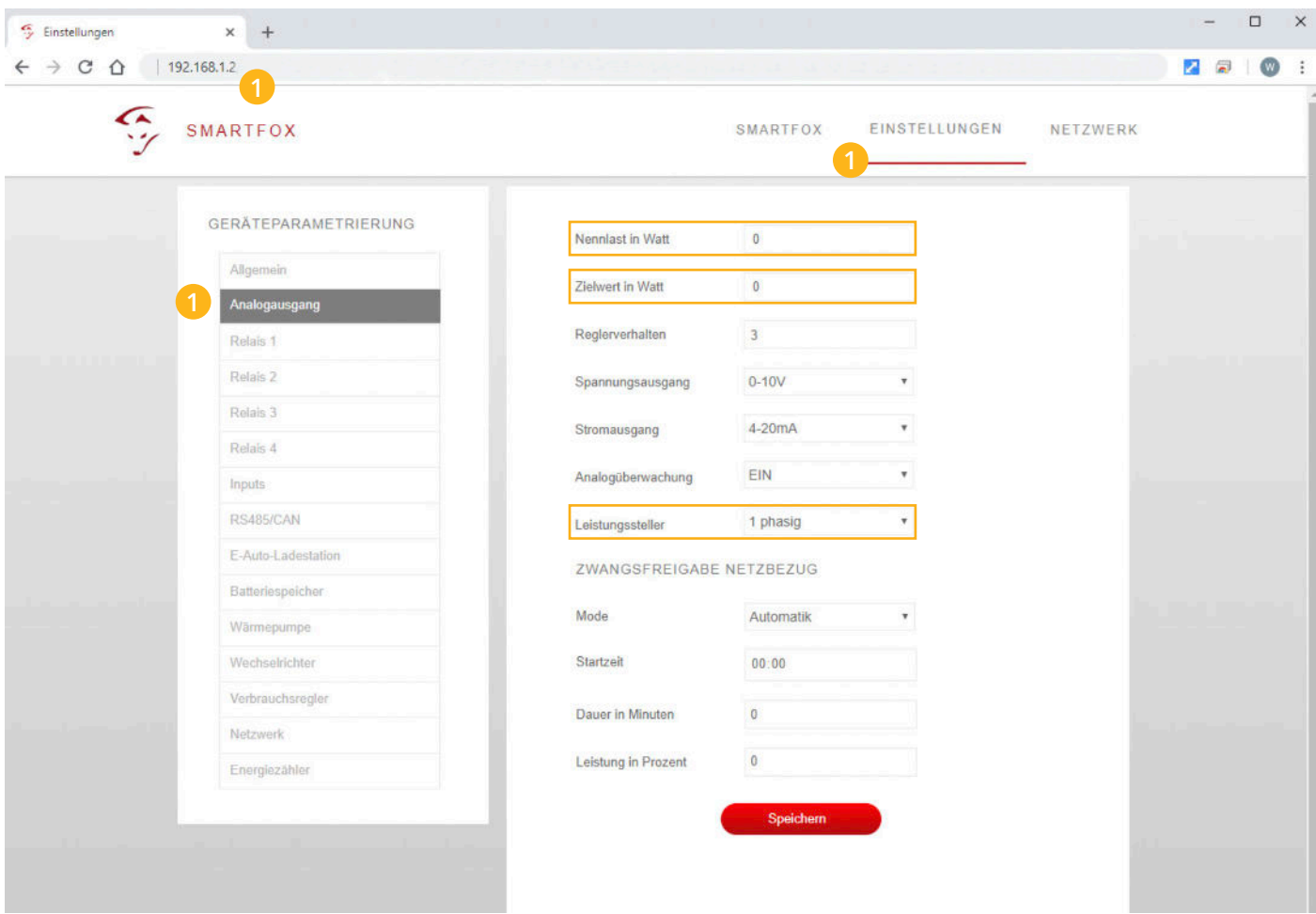

2. Geben Sie im Menüpunkt "Nennleistung in Watt" die Nennleistung des angeschlossenen Heizstabs an. In unserem Beispiel entspricht dies **6000W.**

3. Die Einstellung **"Zielwert in Watt"** wird standartmäßig auf **-20W** eingestellt. Somit speist die Anlage immer ganz leicht ins Netz ein, was den Regelspielraum verbessert.

**HINWEIS!** Auf das negative Vorzeichen achten. Es kann sonst zu dauerhaften Bezug aus dem Netz kommen.

**HINWEIS!** Ist in der Anlage ein **Batteriespeicher** installiert, ist der Zielwert auf mindestens **-200W** einzustellen. Es kann sonst zu einer Batterieentleerung durch den Heizstab kommen.

4. Am Parameter "Leistungssteller" ist die Einstellung "3-phasig" zu tätigen.

**ACHTUNG!** Der 3phasige Leistungssteller muss immer symmetrisch belastet werden. Anschluss der Last in Sternschaltung ohne Neutralleiter erforderlich.

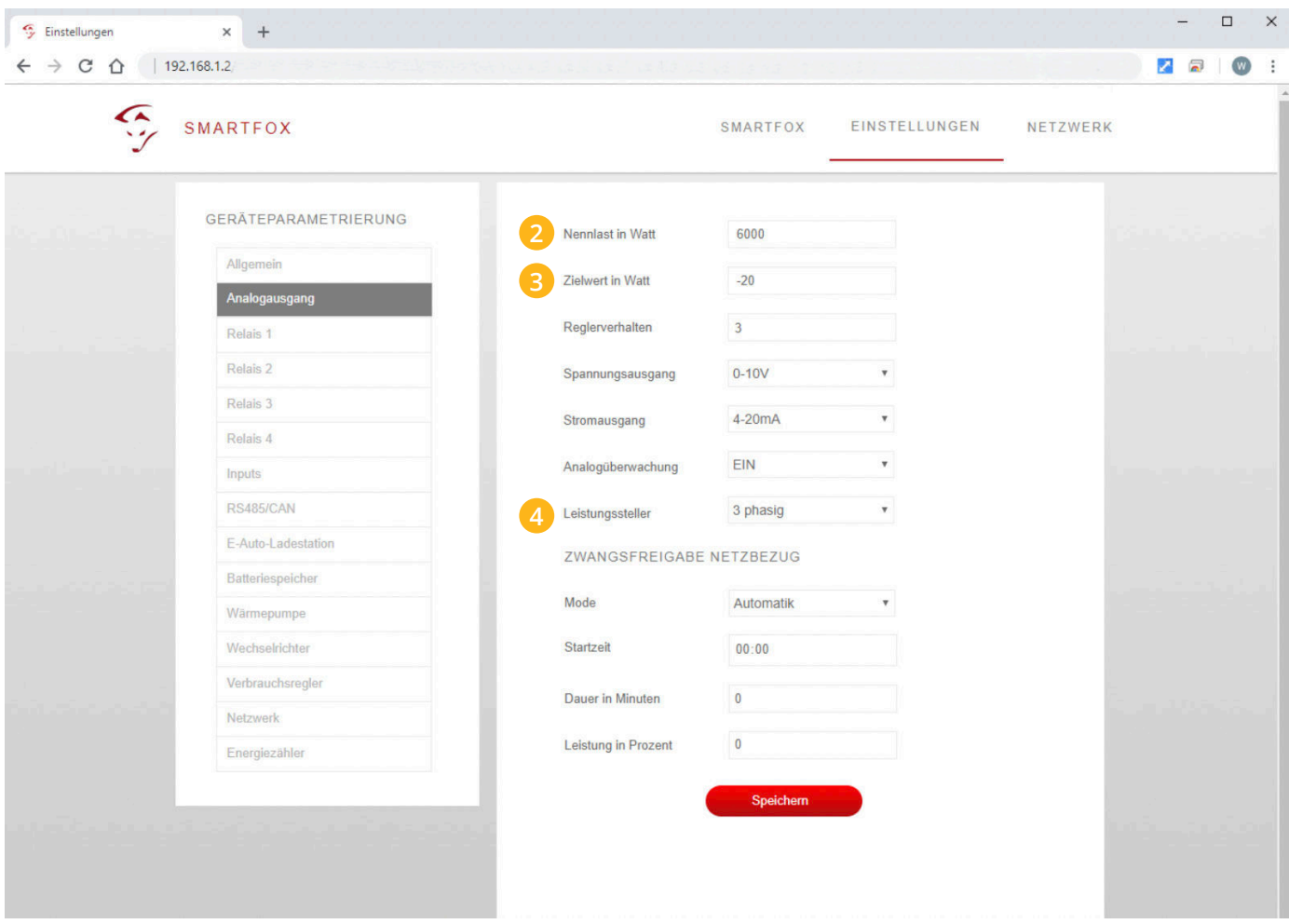